# FINESSE: Radiation pressure effects and a quantum kat

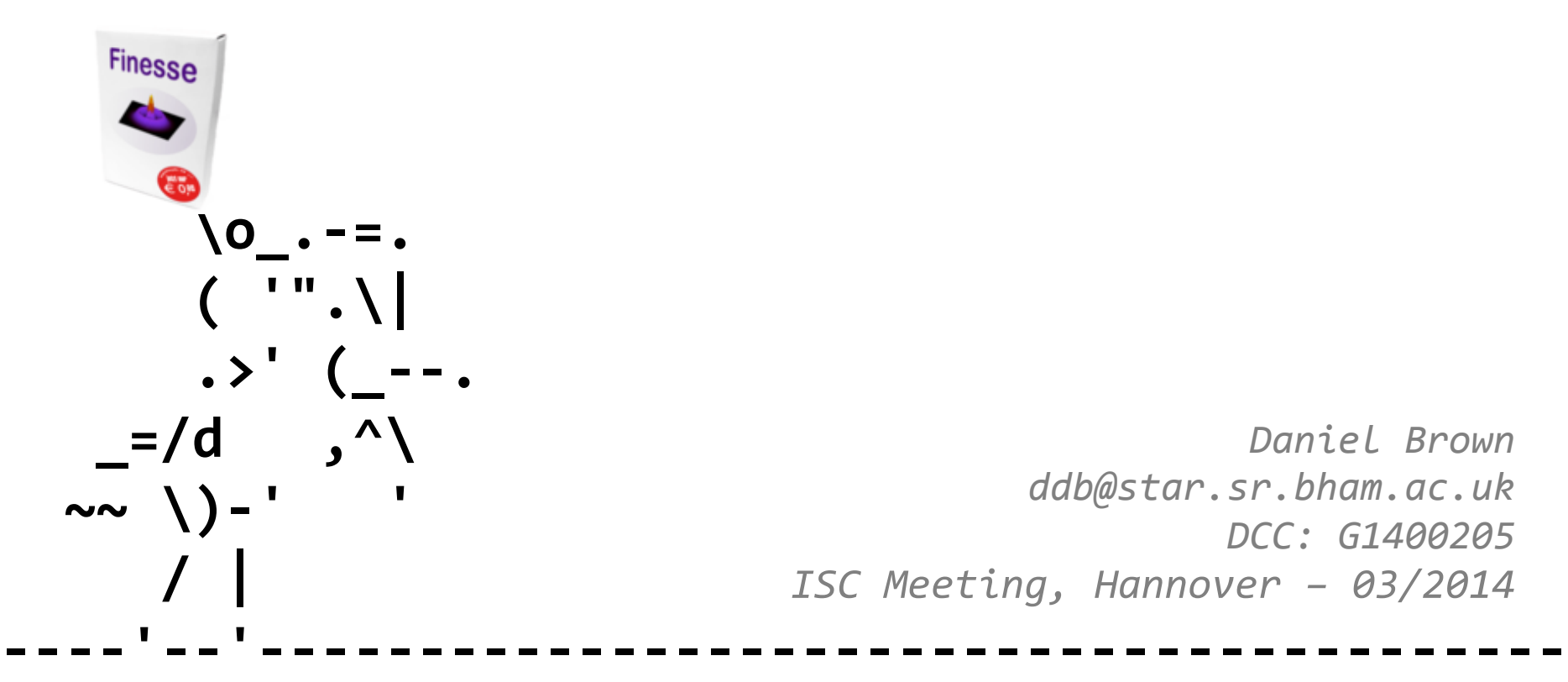

*Daniel Brown ddb@star.sr.bham.ac.uk DCC: G1400205 ISC Meeting, Hannover – 03/2014*

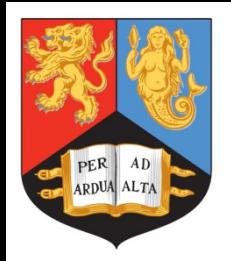

# **Overview**

- FINESSE with radiation pressure effects (at last...). So what can it do now?
- Modelling quantum noise effects
- Efficient simulating with pykat

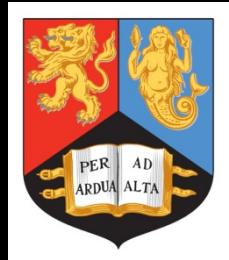

# **History**

Started in 1997 by Andreas Freise as side project during his PhD

Used extensively worldwide -

http://www.gwoptics.org/finesse/impact.php

Open sourced in 2012 -

http://kvasir.sr.bham.ac.uk/redmine/projects/finesse

Ten Simple Rules for the Open Development of Scientific Software http://www.ploscompbiol.org/article/info%3Adoi %2F10.1371%2Fjournal.pcbi.1002802

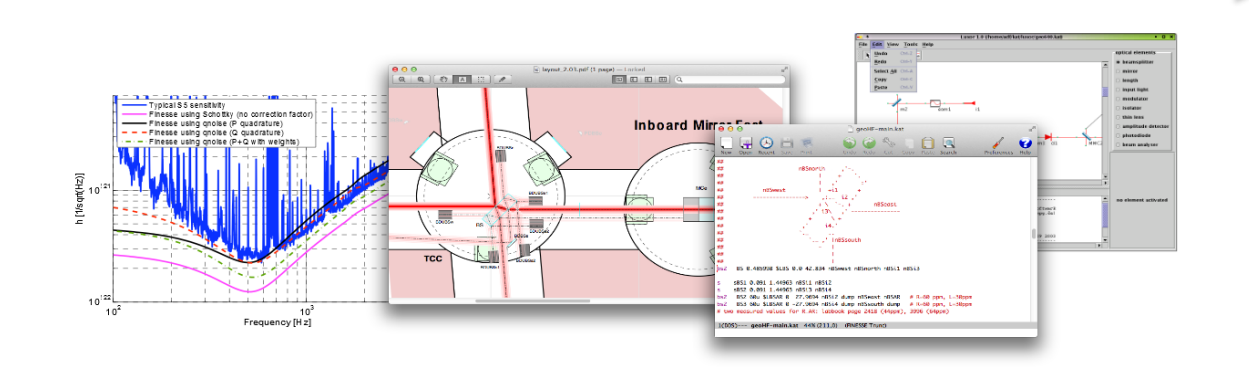

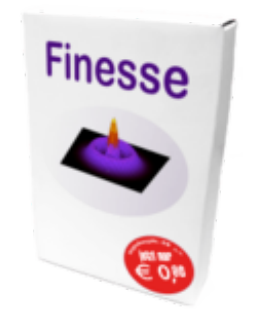

Rule 1: Don't Reinvent the Wheel

Rule 2: Code Well

Rule 3: Be Your Own User

Rule 4: Be Transparent

Rule 5: Be Simple

Rule 6: Don't Be a Perfectionist

Rule 7: Nurture and Grow **Your Community** 

Rule 8: Promote Your Project

Rule 9: Find Sponsors

Rule 10: Science Counts

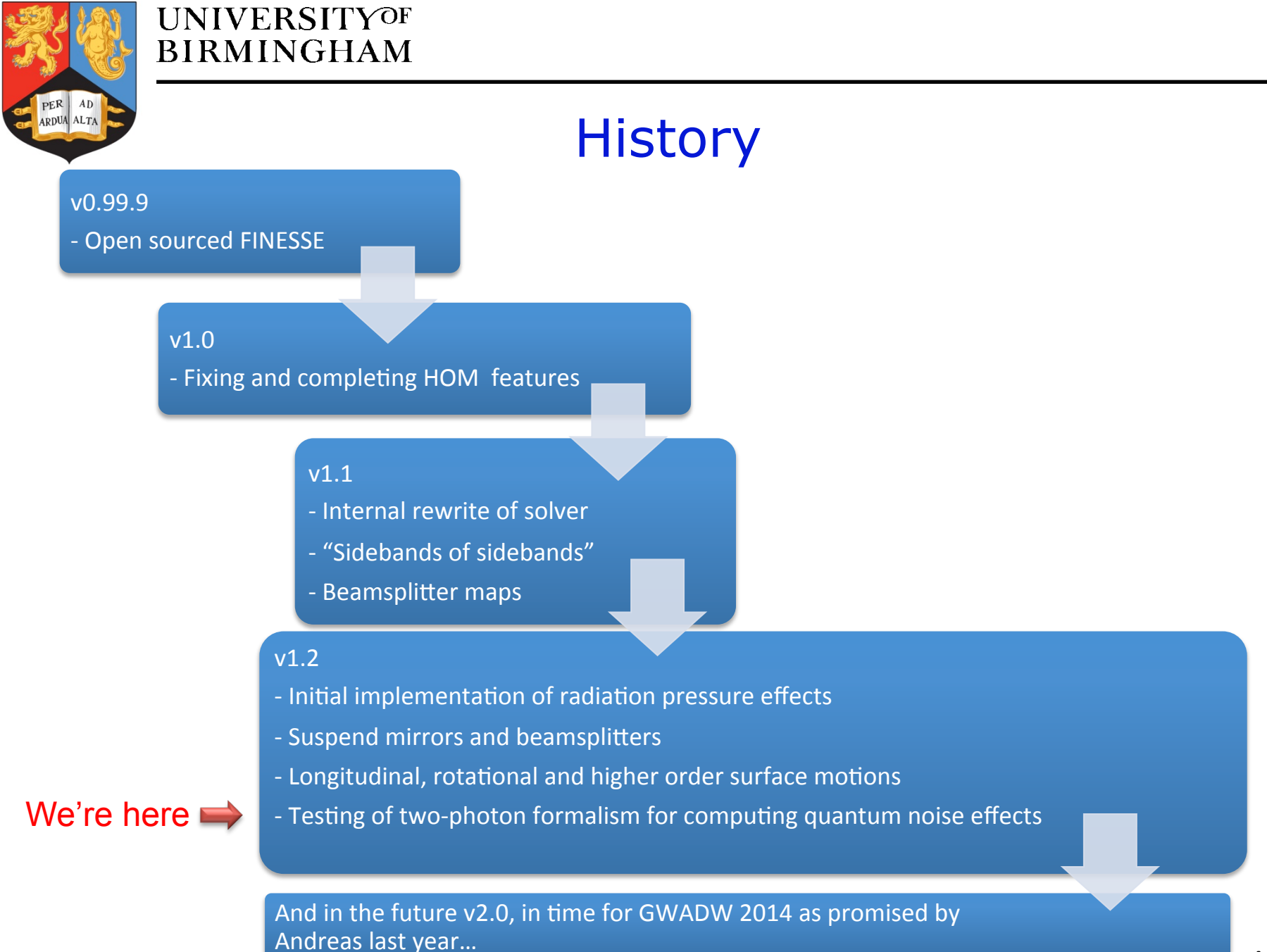

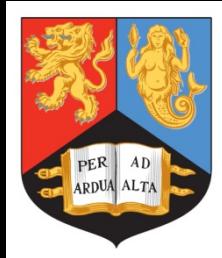

# What is FINESSE?

#### %% INTERFEROMETER COMPONENTS

l L0 1 0 n1 s s0 1 n1 nbsp1 bs BSP 0.01 0.99 0 45 nbsp1 dump nbsp3 dump

s s01 1 nbsp3 n2

bs BS0 0.5 0.5 59.6 45 n2 n3 n4 n5 # Beam Splitter

const T ITM 7e-3 # 7000ppm transmission from ET book  $const$  T ETM  $0E-6$  # 6ppm transmission from ET book

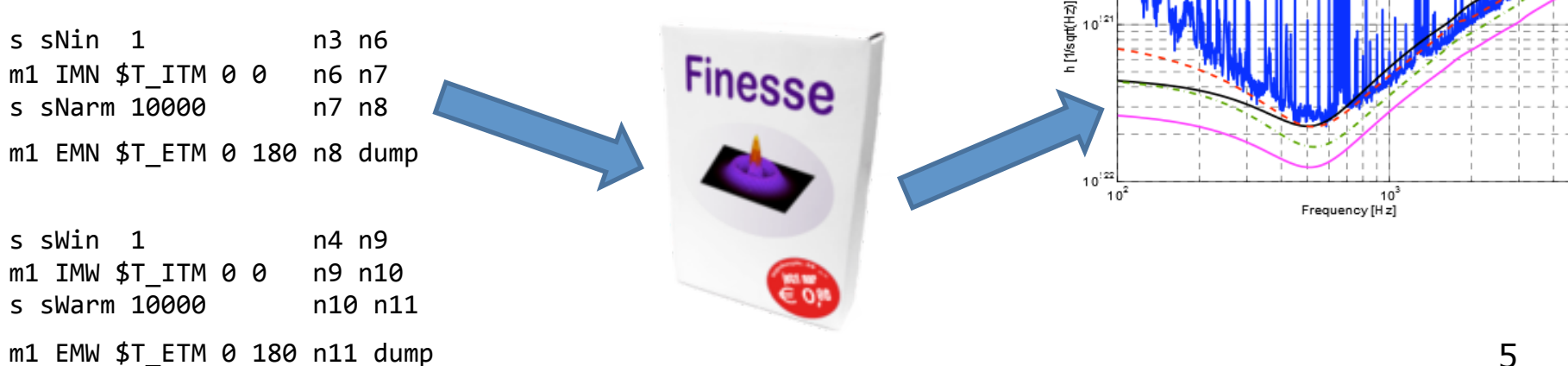

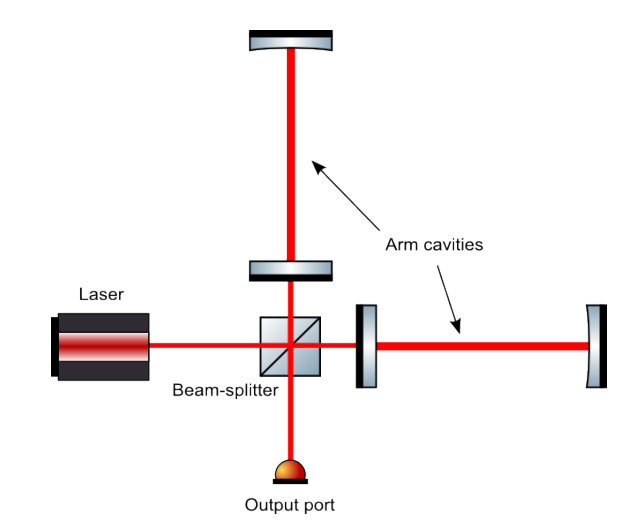

ypical S 5 sensitivit

inesse using Schottky (no correction fact Inesse using gnolse (P quadrature) g gnolse (Q guadrature

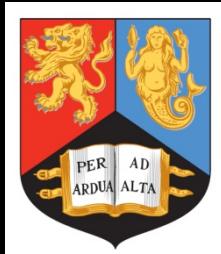

# What does it do?

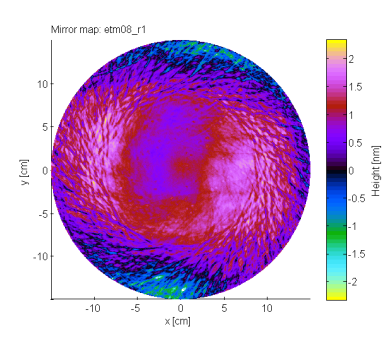

## Surface and bulk distortions

- §Thermal effects §Manufacturing errors
- §Surface maps

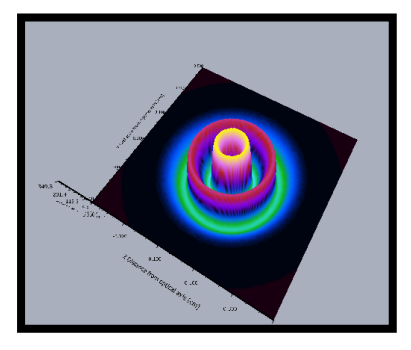

*Ideal beam*

§Gaussian beam §Higher order modes like Laguerre-Gaussian (LG) beams

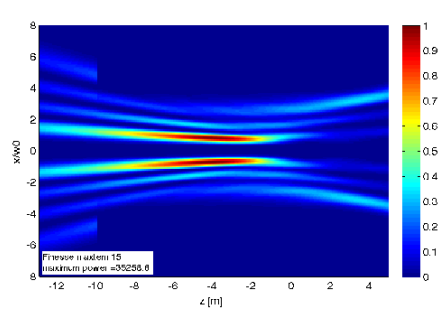

*Finite optics* ■Beam clipping §Offsets 

Then typically we want to compute:

- Noise couplings
- **Transfer functions**
- Control signals
- And more...

And how they are affected by distorted beams

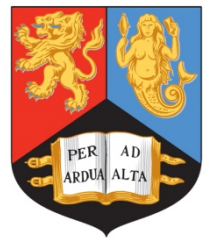

# Ecosystem

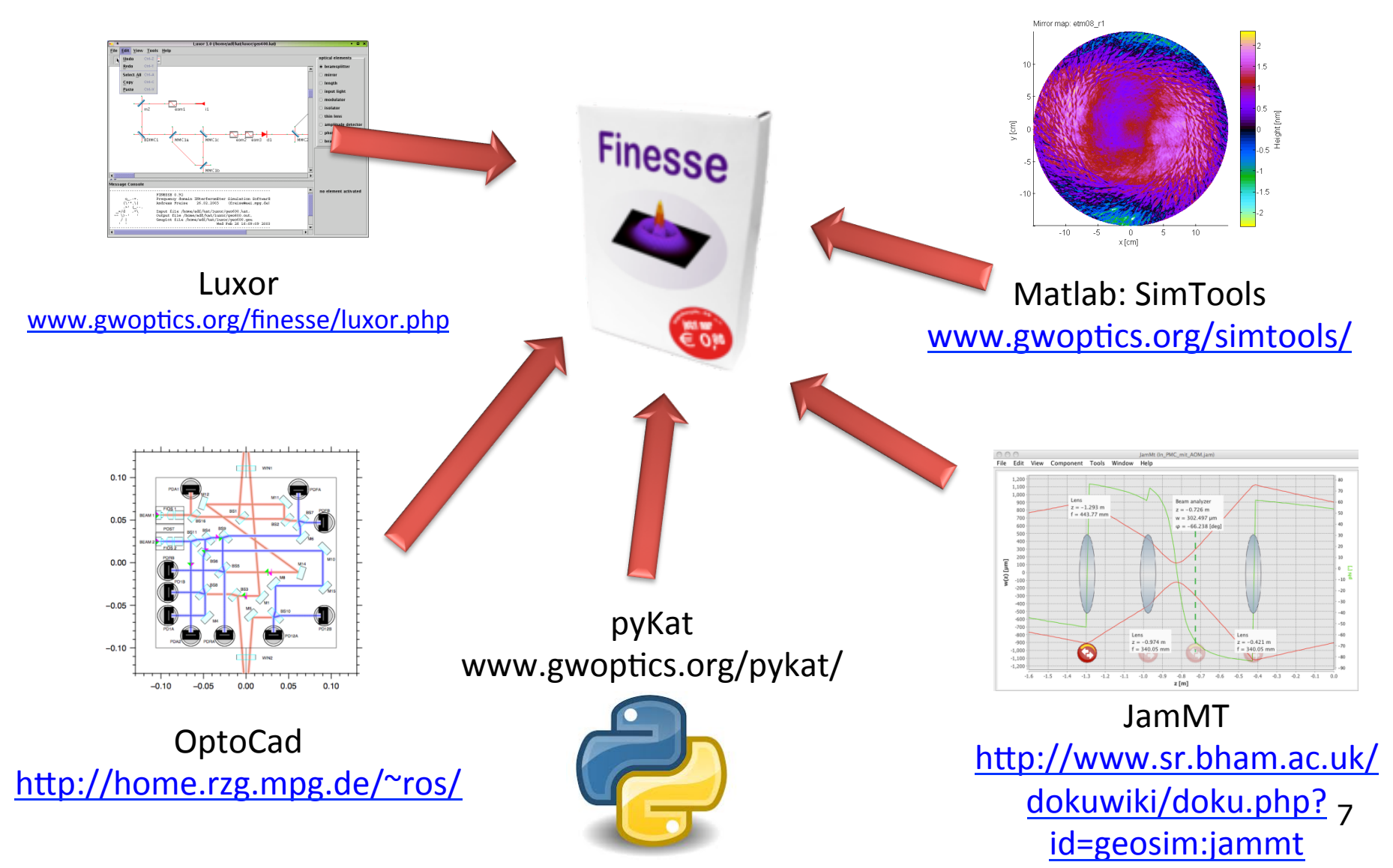

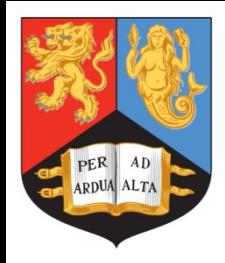

# 1. Implement radiation pressure effects

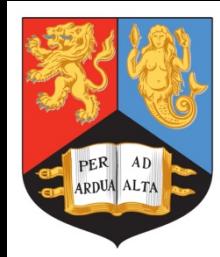

# Radiation pressure effects

Radiation pressure creates opto-mechanical coupling

Yaw, pitch and longitudinal motions are. coupled with optical fields, so this affects:

- Quantum noise transfer functions
- Displacement noise transfer functions
- Control signals
- Stability  $-$  Angular Sidles-Siggs instability for example

Need tool that can model both thermal distortions (HOM) along with radiation pressure effects for commissioning and design work

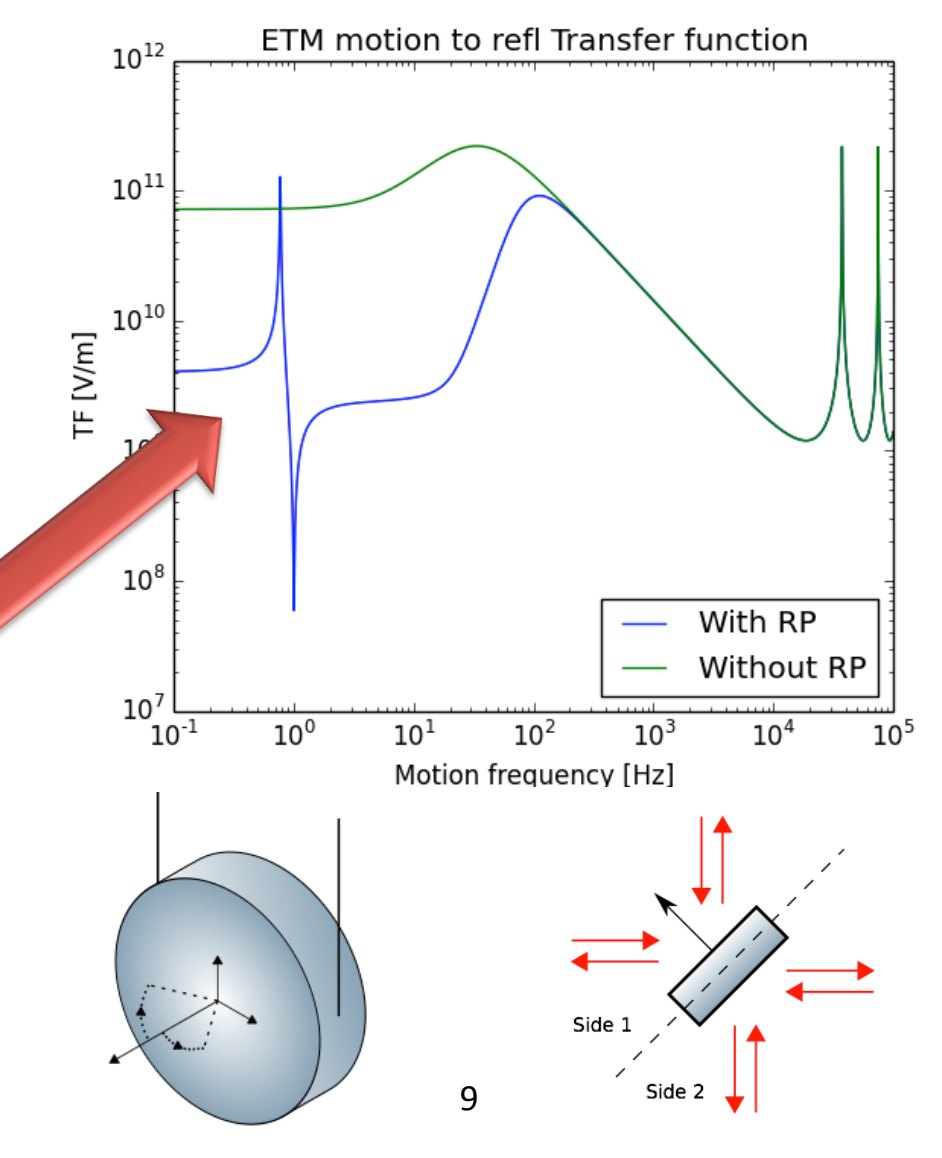

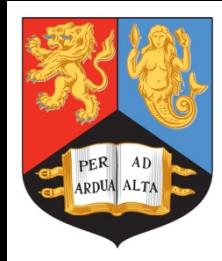

# How do we do model it?

To linearise the problem we have to make a few assumptions...

- That each carrier is separated by MHz frequencies
- That high frequency beats between optical fields contribute negligibly to the force due to free mass response
- $\blacksquare$  That motions of an optic are less than the wavelength of the light
- Motions are in the DC to audio frequency range
- $\blacksquare$  Audio sidebands are much smaller in amplitude than carrier fields
- That all DC forces are counteracted by some control system

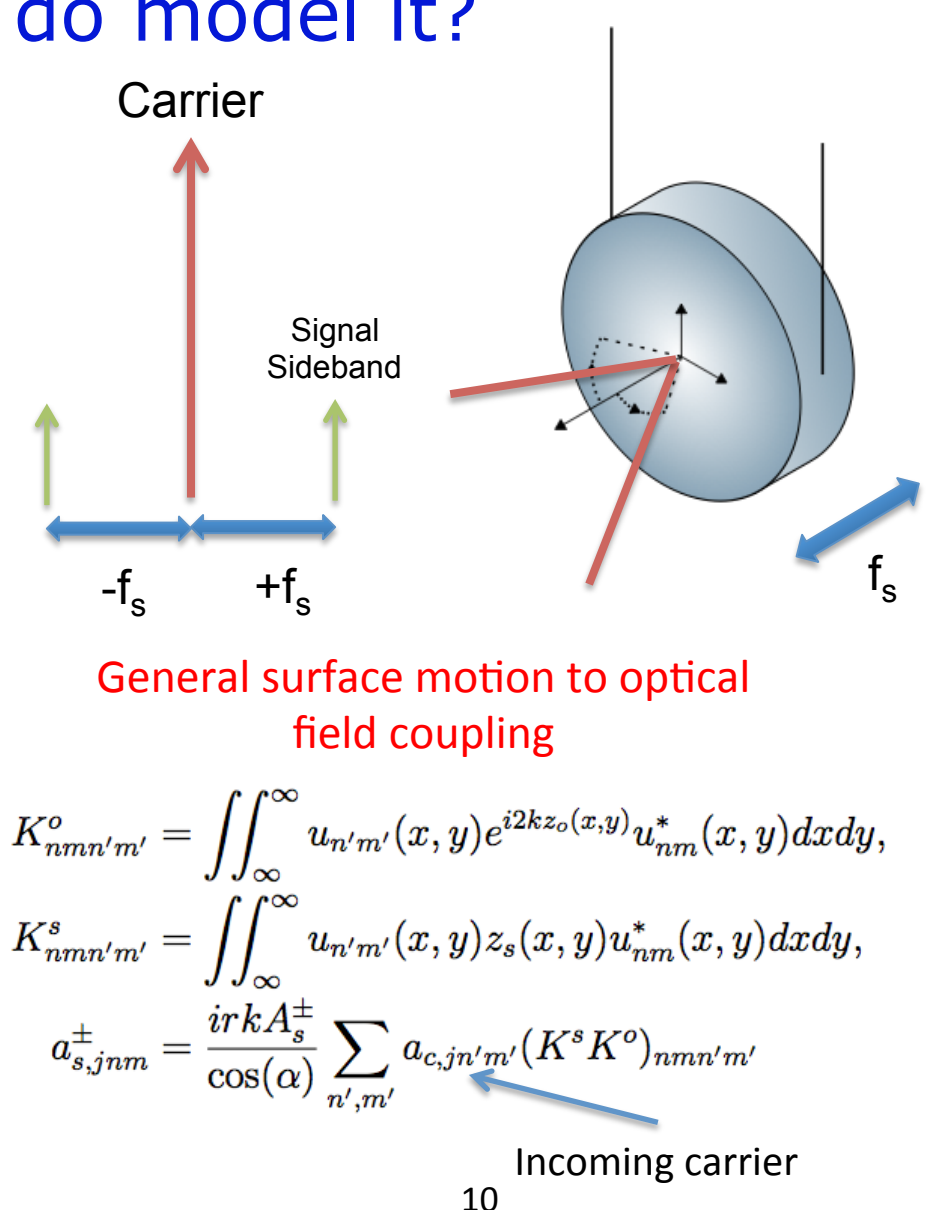

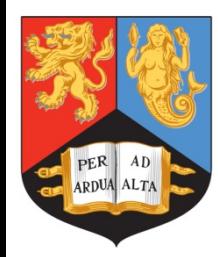

# What do we need to solve?

## Longitudinal motion to optical field coupling  $\Box$  Optical field to longitudinal coupling

Surface motion is just a constant, no  $x/y$ dependence 

 $z<sub>s</sub>(x,y) = Z<sub>s</sub>$ 

First compute surface motion distortion, just identity matrix in this case

$$
K_{nmn'm'}^s = \delta_{nn'}\delta_{mm'},
$$
  
\n
$$
a_{s,jnm}^{\pm} = \frac{irk}{\cos(\alpha)} Z_s^{\pm} \sum_{n',m'} a_{c,jn'm'} K_{nmn'm'}^o
$$
  
\nSurface motion  
\n $r = mirror \, reflectivity$   
\n $k = wave \, number$   
\n $\alpha = angle \, of \, incidence$   
\n $ax_j = 0$ 

Power fluctuations at signal frequency  $f_s$ 

$$
P_s = \sum_{j} \sum_{n,m} \left( a_{s,jnm}^+ a_{c,jnm}^- + a_{s,jnm}^- a_{c,jnm}^- \right)
$$
\n
$$
\sum_{\text{side 1}} \sum_{\text{side 2}} \left( a_{s,jnm}^- \right)
$$
\n
$$
\sum_{\text{side 3}} \sum_{\text{side 4}} \left( a_{s,jnm}^- \right)
$$
\n
$$
\sum_{\text{side 5}} \left( a_{s,jnm}^- \right)
$$
\n
$$
\sum_{\text{side 6}} \left( a_{s,jnm}^+ \right)
$$
\n
$$
\sum_{\text{side 7}} \left( a_{s,jnm}^- \right)
$$
\n
$$
\sum_{\text{side 8}} \left( a_{s,jnm}^+ \right)
$$
\n
$$
\sum_{\text{side 9}} \left( a_{s,jnm}^- \right)
$$
\n
$$
\sum_{\text{side 1}} \left( a_{s,jnm}^+ \right)
$$
\n
$$
\sum_{\text{side 2}} \left( a_{s,jnm}^- \right)
$$

$$
F_s = \frac{R\cos(\alpha)}{c} \left(-P_{s,1i} - P_{s,1o} + P_{s,2i} + P_{s,2o}\right)
$$

 $Z_s = H_s \sum_{s}^{N_F} F_{s,n}$ 

Final motion at frequency  $f_s$  is then sum of all forces acting on it

Mechanical transfer function

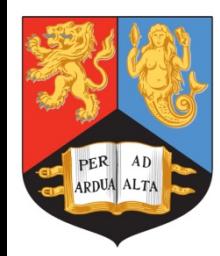

# Higher order motions…

## Rotational motion to optical field coupling

$$
a_{s,jnm}^{\pm} = \frac{irk}{\cos(\alpha)} \sum_{n',m'} a_{c,jn'm'} \left( \theta_x^{\pm} (K^x K^o)_{nmn'm'} + \theta_y^{\pm} (K^y K^o)_{nmn'm'} \right) \qquad \qquad \Theta_x = \text{Yaw}
$$
\n
$$
\Theta_y = \text{Pitch}
$$

## Optical field to rotational motion coupling

Consider center of intensity oscillations to compute torque on a suspended mirror

$$
\Delta x = \frac{1}{P} \iint_{-\infty}^{\infty} x E(x, y, t) E^*(x, y, t) dx dy,
$$
  
=  $\Delta x_{DC} + \Delta x_s + O(a_s^2) + O(|f > f_s|).$ 

*Only interested in oscillations at frequency*  $f_s$ 

$$
\Delta x_s = \frac{1}{P} \sum_j \sum_{n,m} \gamma_{nm}^x a_{s,jnm}^+ + \gamma_{nm}^{x*} a_{s,jnm}^{-*} + c.c
$$
  

$$
\gamma_{nm}^x = K_{n(n+1)}^x a_{c,j(n+1)m}^* + K_{n(n-1)}^x a_{c,j(n-1)m}^*
$$
  

$$
\gamma_{nm}^y = K_{m(m+1)}^y a_{c,jn(m+1)}^* + K_{m(m-1)}^y a_{c,jn(m-1)}^*
$$

Analytically can solve surface motion coupling Integral, find coupling integral is Hermitian

$$
K_{nn'}^{x} = \frac{\sqrt{\max(n, n')}}{2} w_x(z) e^{i\Psi_x(z)},
$$
  
\n
$$
K_{n'n}^{x} = K_{nn'}^{x*}.
$$
  
\n
$$
\varphi_z = \text{Gouy phase}
$$
  
\n
$$
\omega_x = \text{Beam size}
$$

$$
\tau_{rp} = \frac{P}{c} \Delta x_s, \qquad \theta_x = H_{\theta_x}(\omega_s) \tau_{rp}
$$

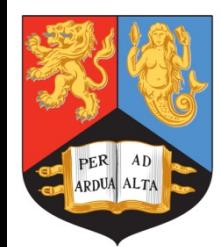

# How to model optical springs

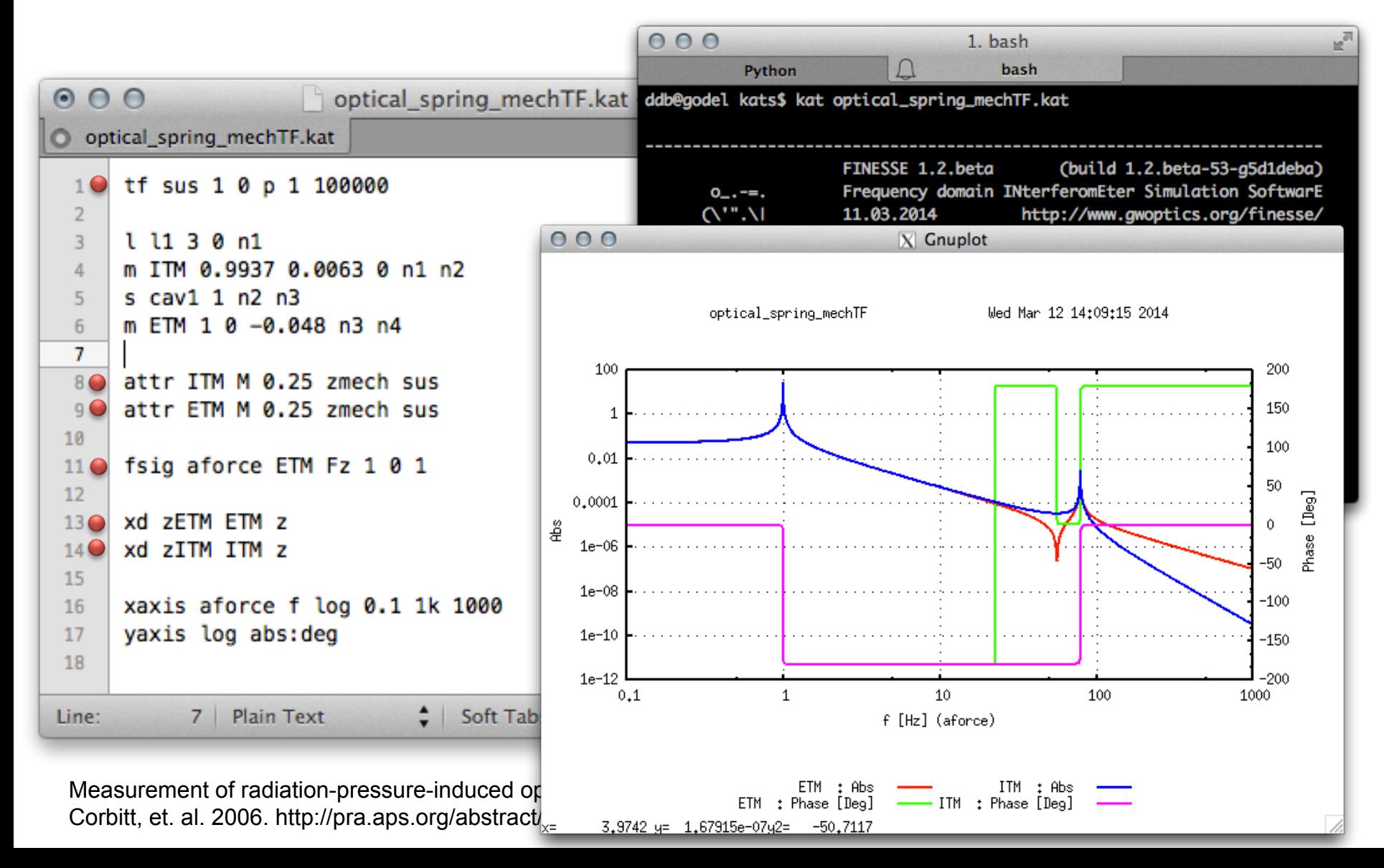

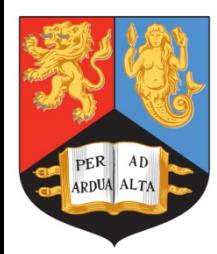

# …and angular RP effects

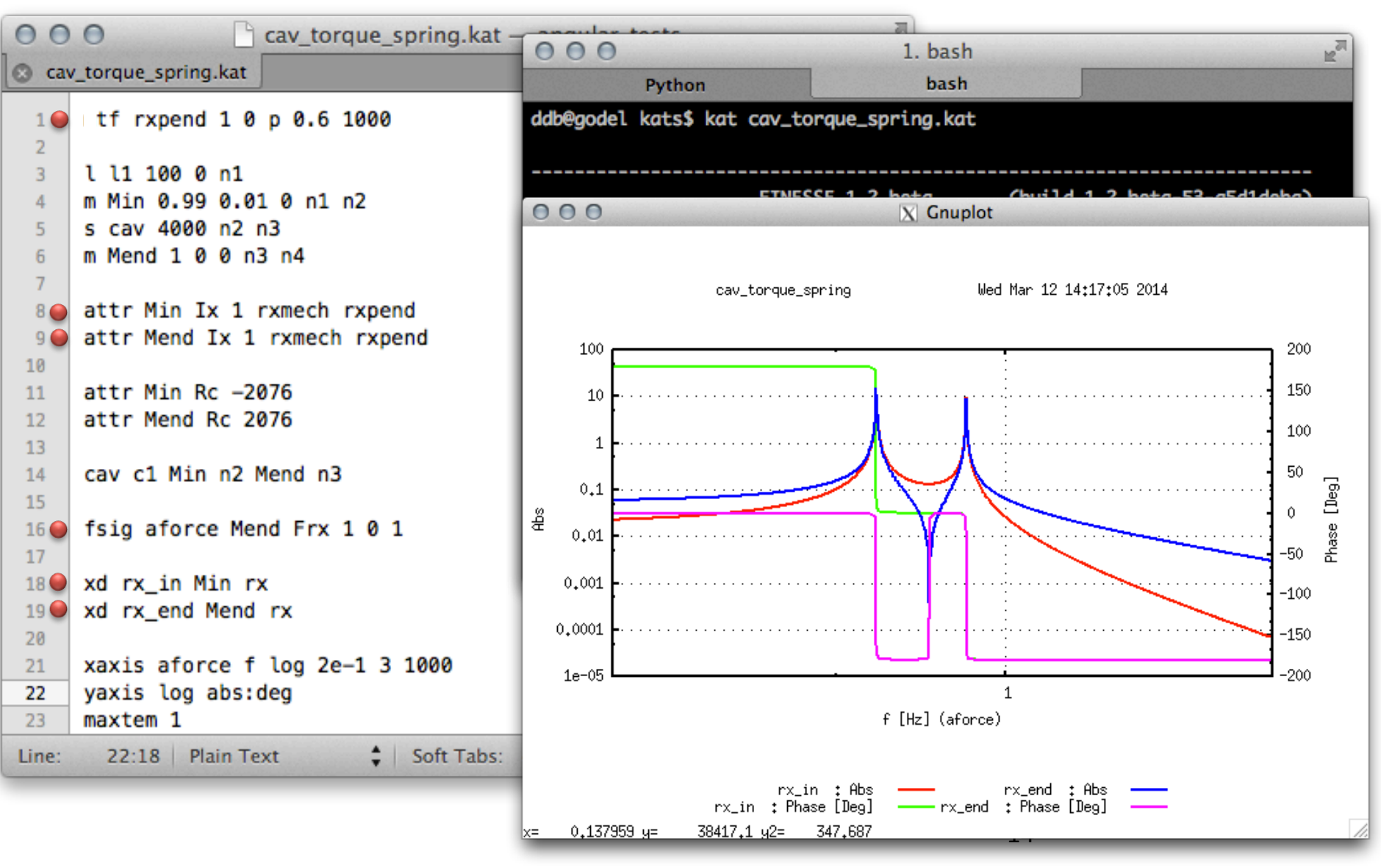

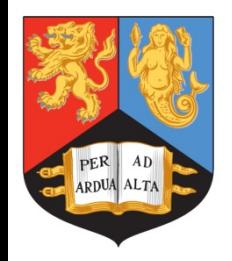

# Computing PIs

Method used in FINESSE is based on "A general approach to optomechanical parametric instabilities" (Evans 2010)

Parametric gain 
$$
\mathcal{R}_m = \mathfrak{Re} \left[ \frac{\Delta A_m}{A_m} \right]
$$
 Open loop transfer function of the surface motion

OLTF is computed internally already in Finesse and is extracted from the inverted signal-motion interferometer matrix for the surface motion. This can be output from a model using the new command:

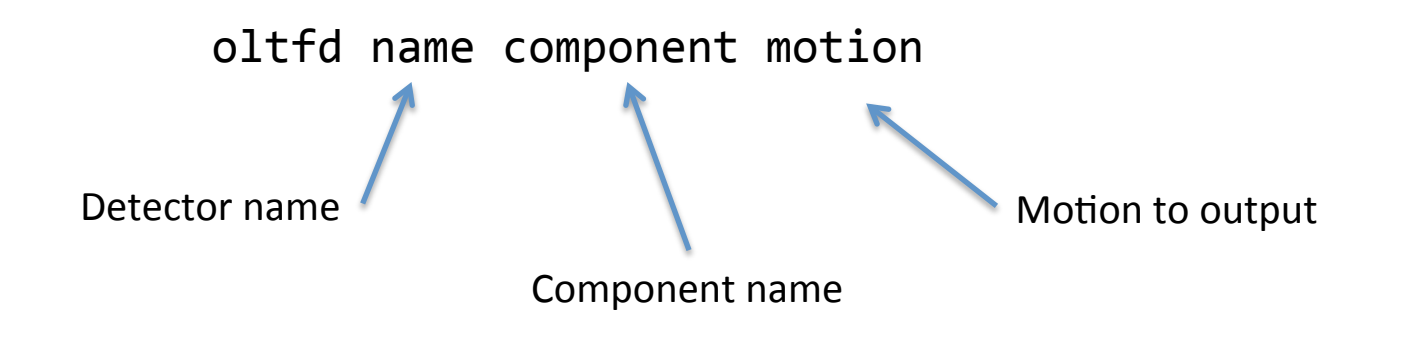

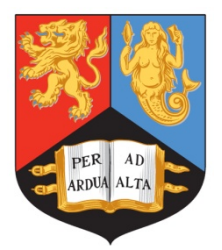

# Example

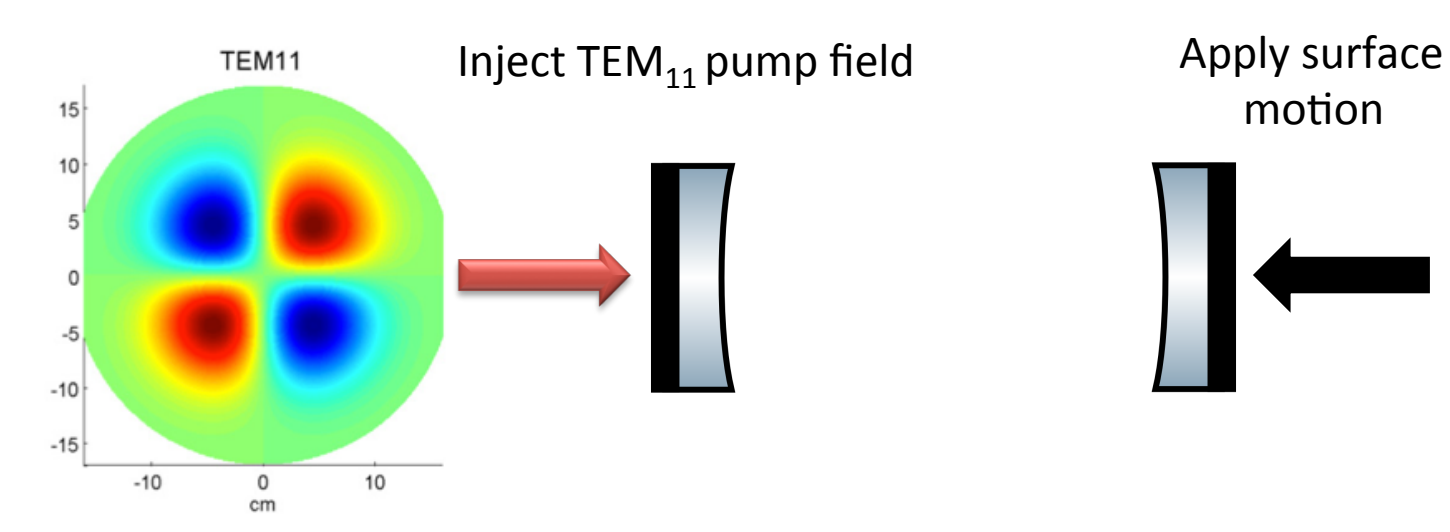

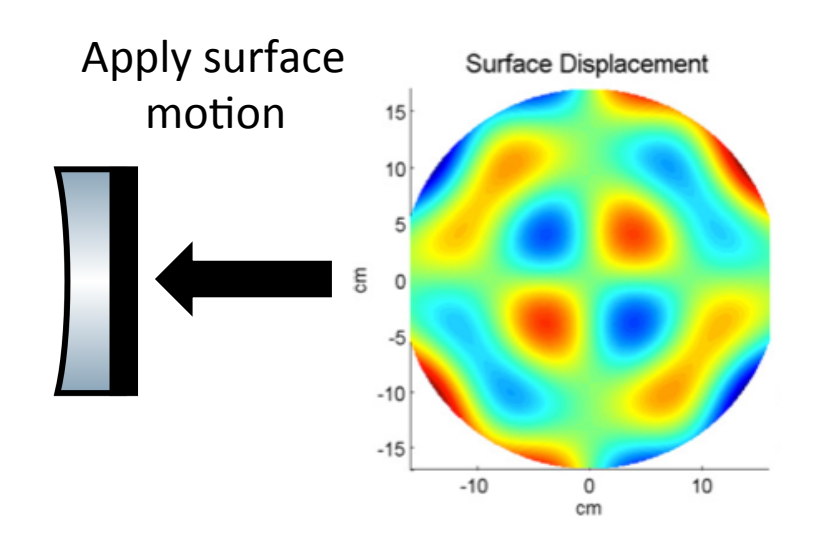

Cavity Parameters, base on aLIGO arm cavities:

> $P = 1$ MW  $T_{itm} = 0.014$  $T_{\text{etm}} = 10^{-5}$  $L = 3994.5m$  $M = 40$  kg

## Task

In the frequency range 20-50kHz we want to output the parametric gain of this surface motion.

How do we do that in Finesse?

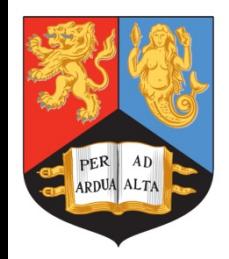

# Example

New commands for doing PI modelling, don't need many…

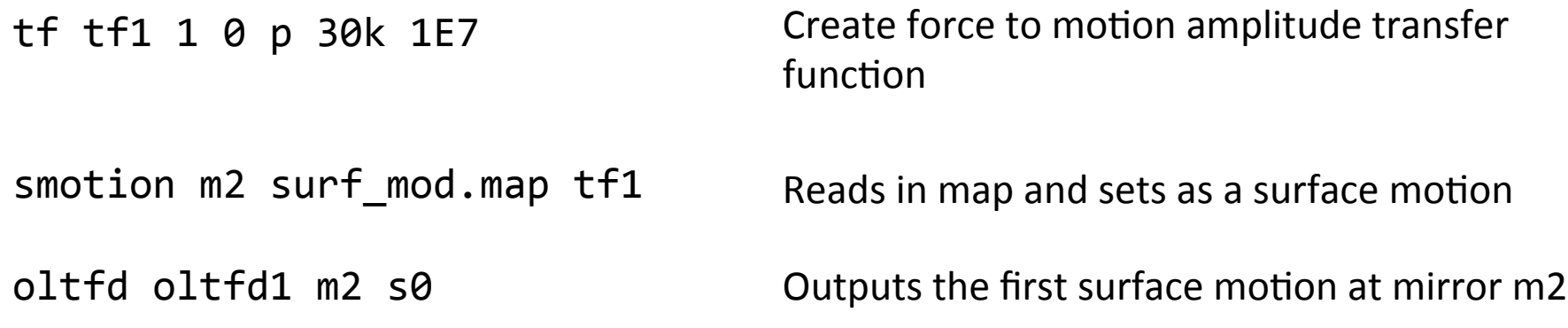

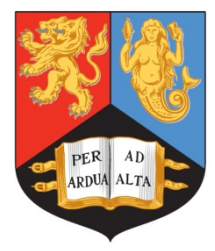

# Example – Paper results

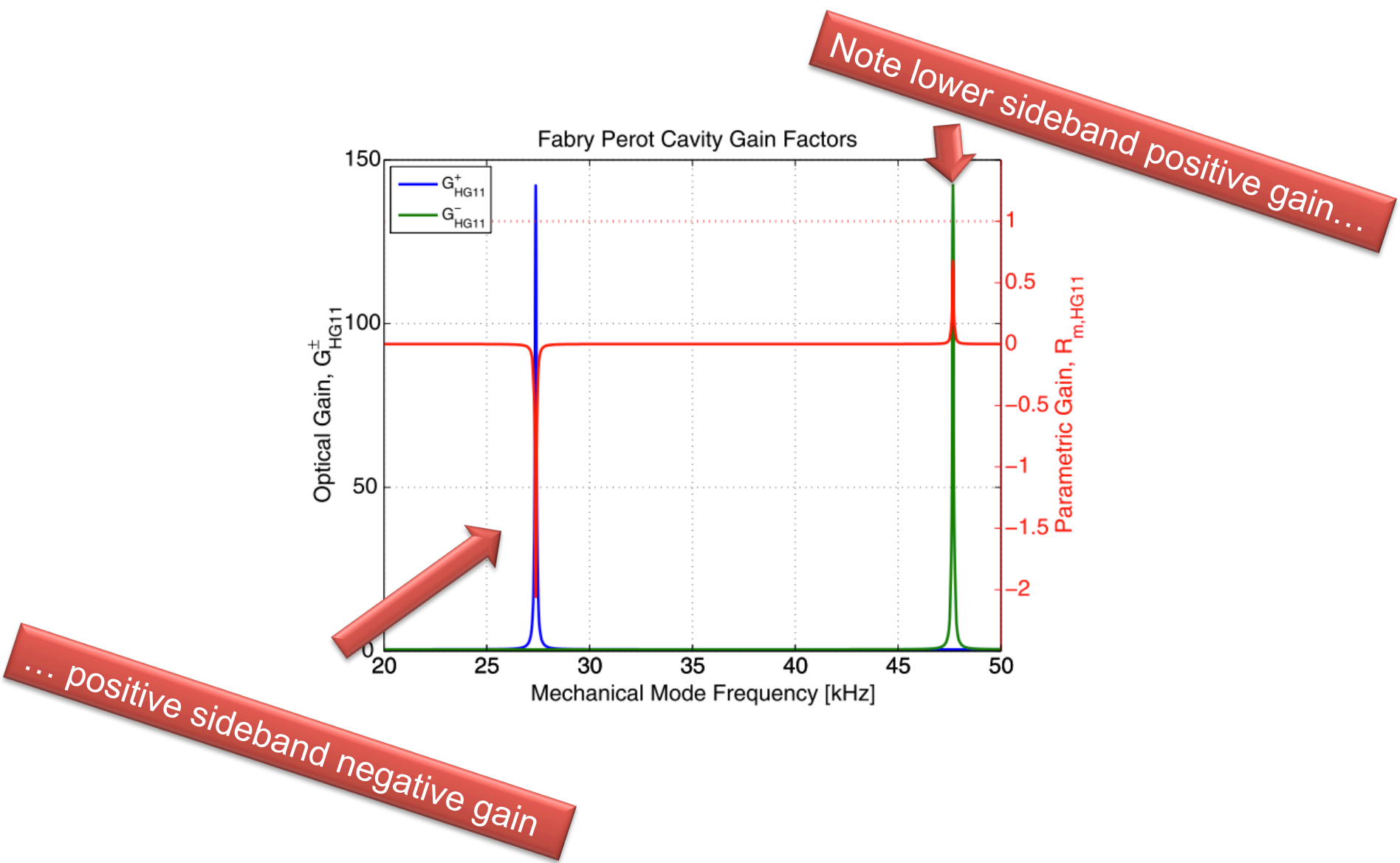

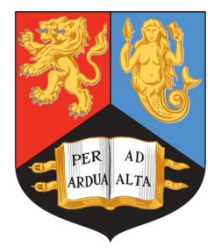

# Example – Finesse results

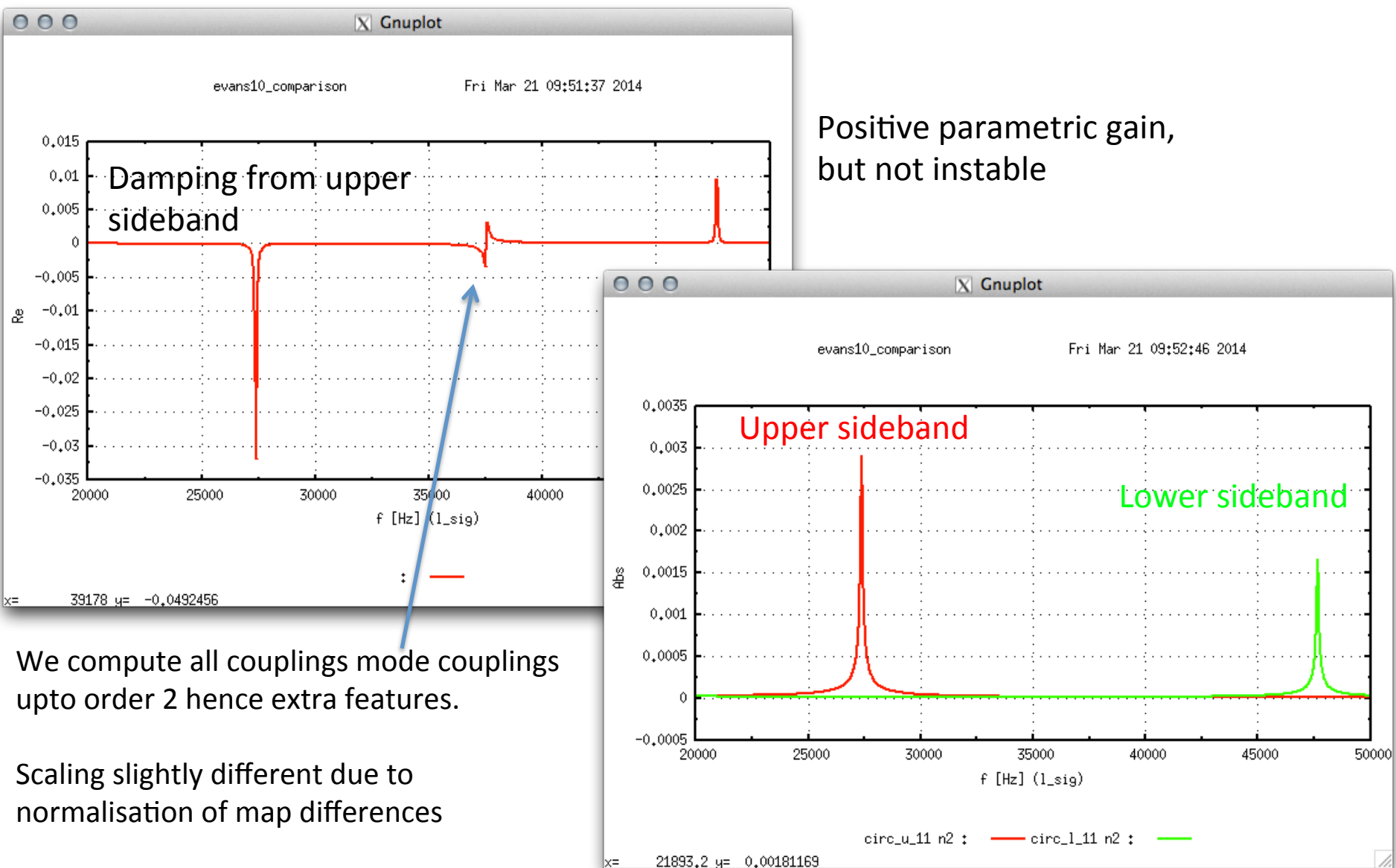

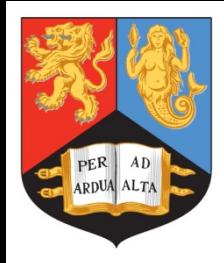

# 2. Implement quantum noise

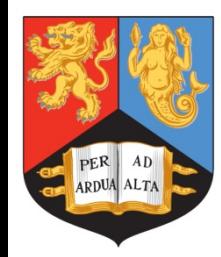

Quantum noise

Frequency

## UNIVERSITYOF **BIRMINGHAM**

# What about quantum noise?

We implemented the two-photon formalism in FINESSE to compute noise at a photodiode detectors

- Need to easily include many noise sources
- Handle HOM correctly
- Noise PSD computation needs to take into account multiple carrier fields and their contribution to the noise when demodulated

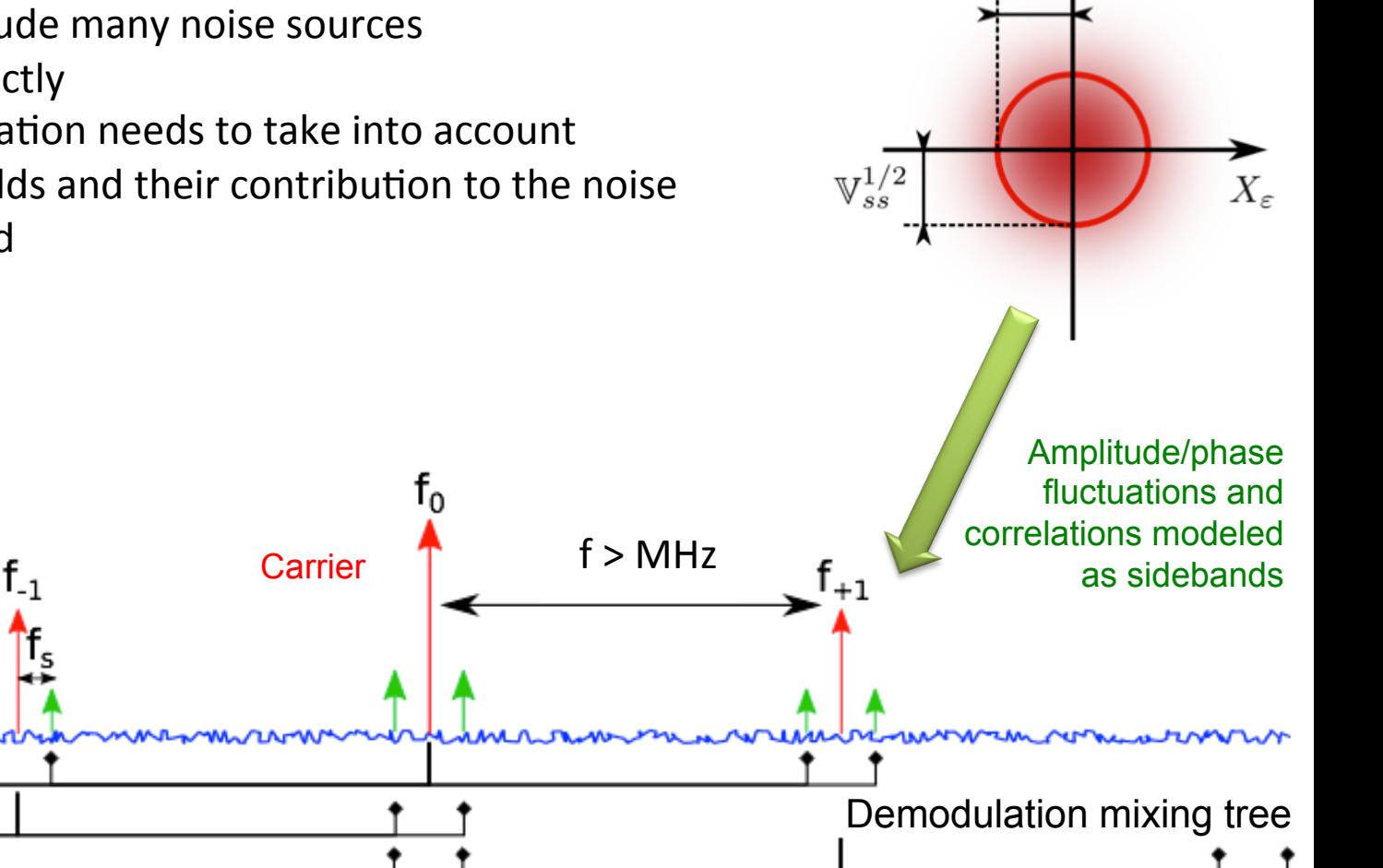

 $Y_{\varepsilon}$ 

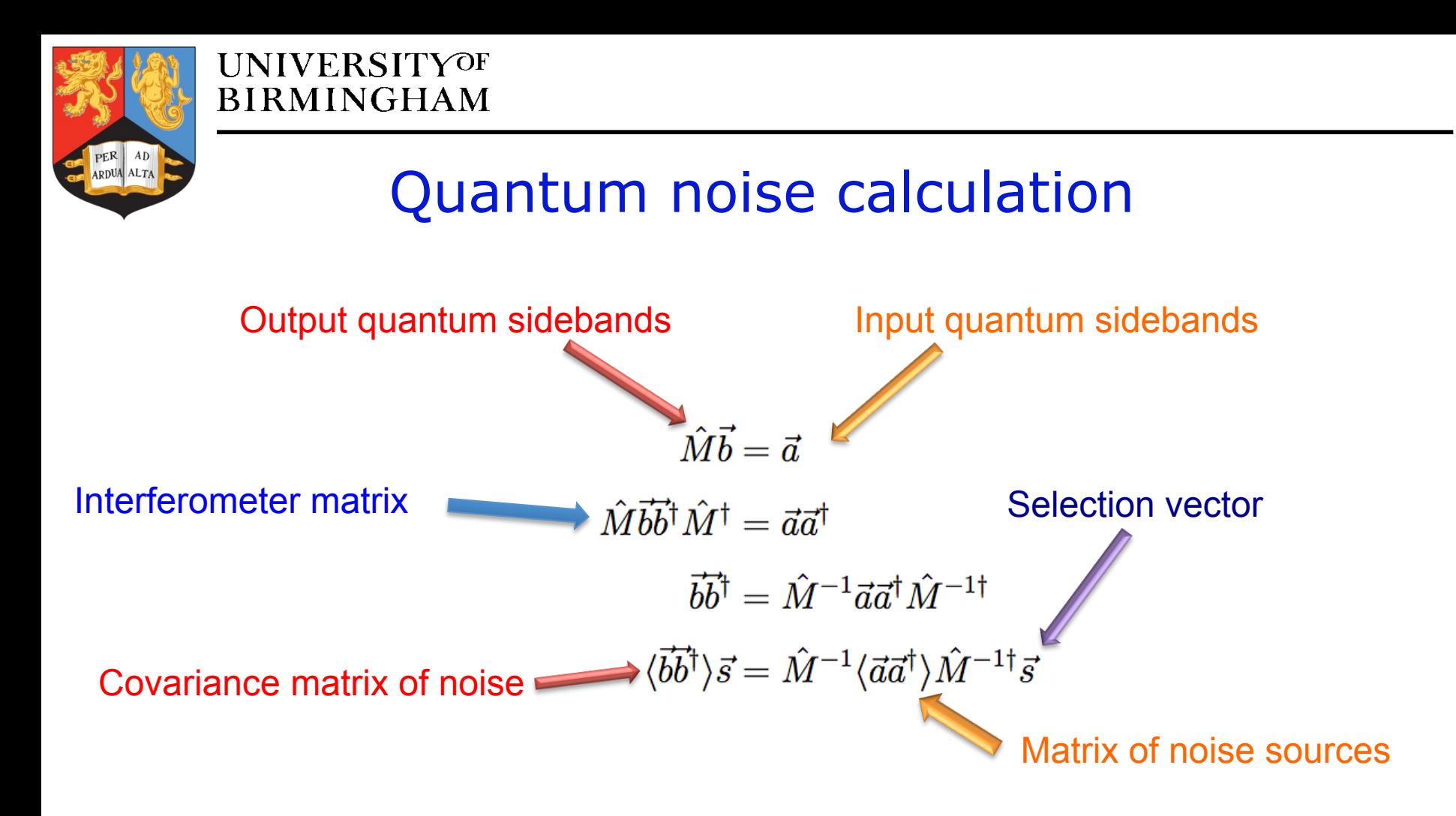

- HOM scale number of losses dramatically
- Previous method used in Optickle too slow
- Fill selection vector depending on value we want to compute

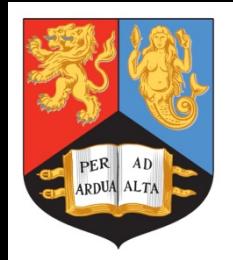

# PRELIMINARY RESULTS

Now some examples to give an idea of what you can model so far…

We're confident the numbers are correct we just want to be sure before letting it out into the public that is passes all the tests we throw at it.

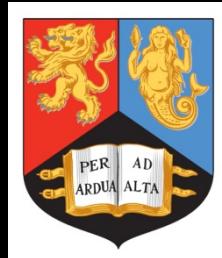

# Some toy aLIGO examples…

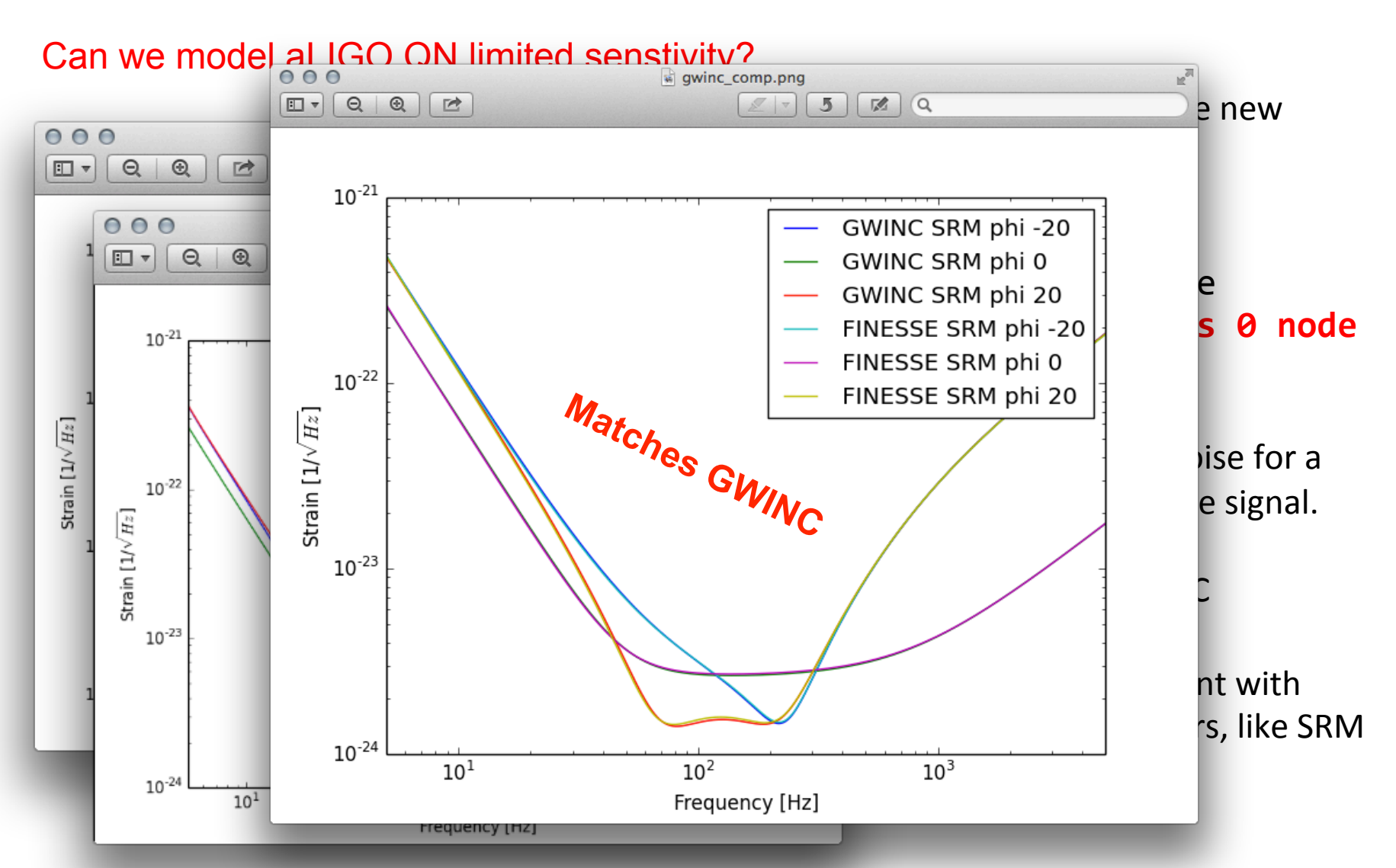

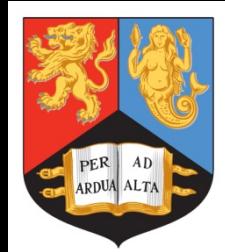

# How about some squeezing?

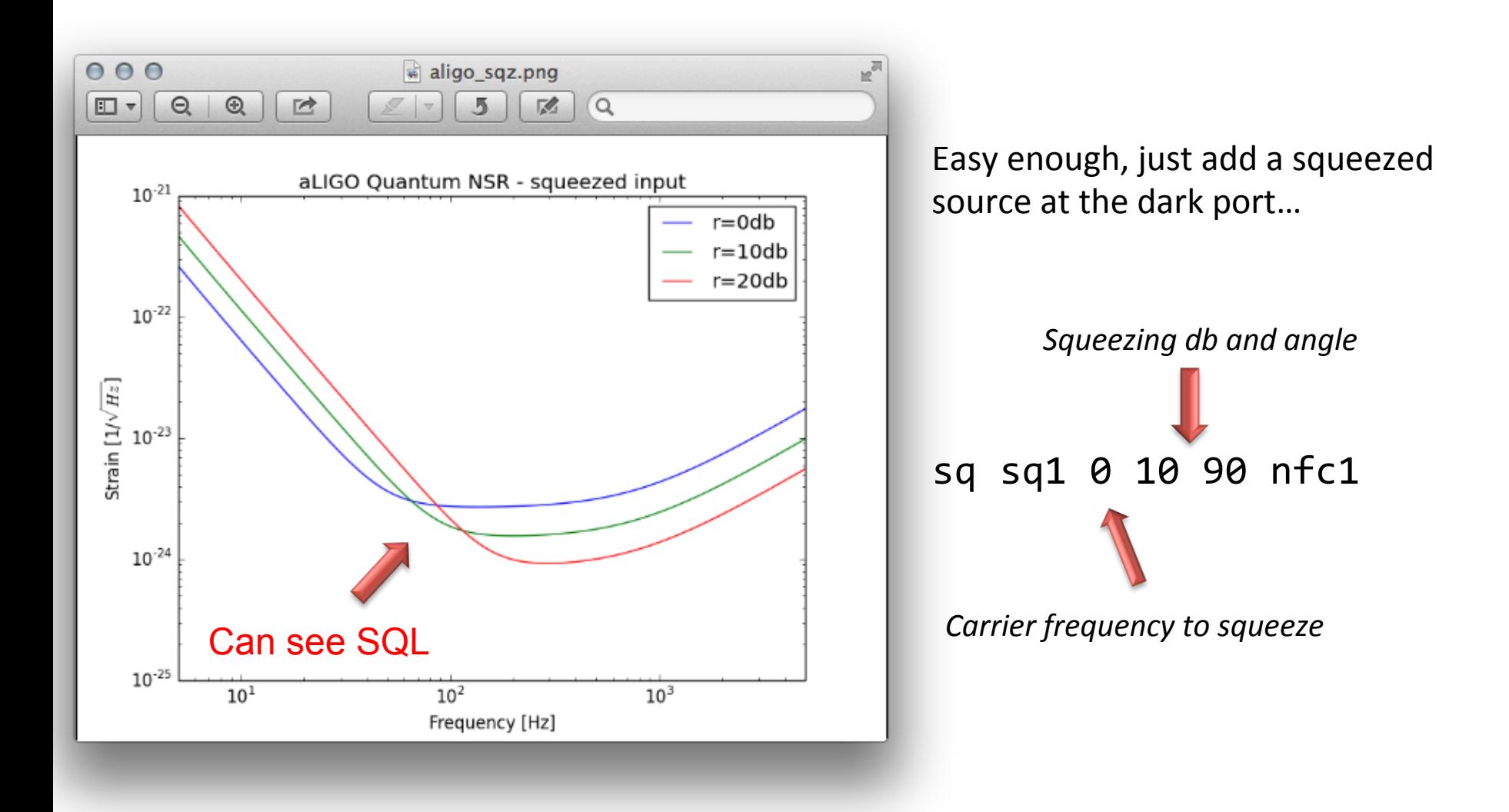

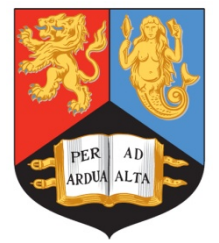

# …Filter cavities?

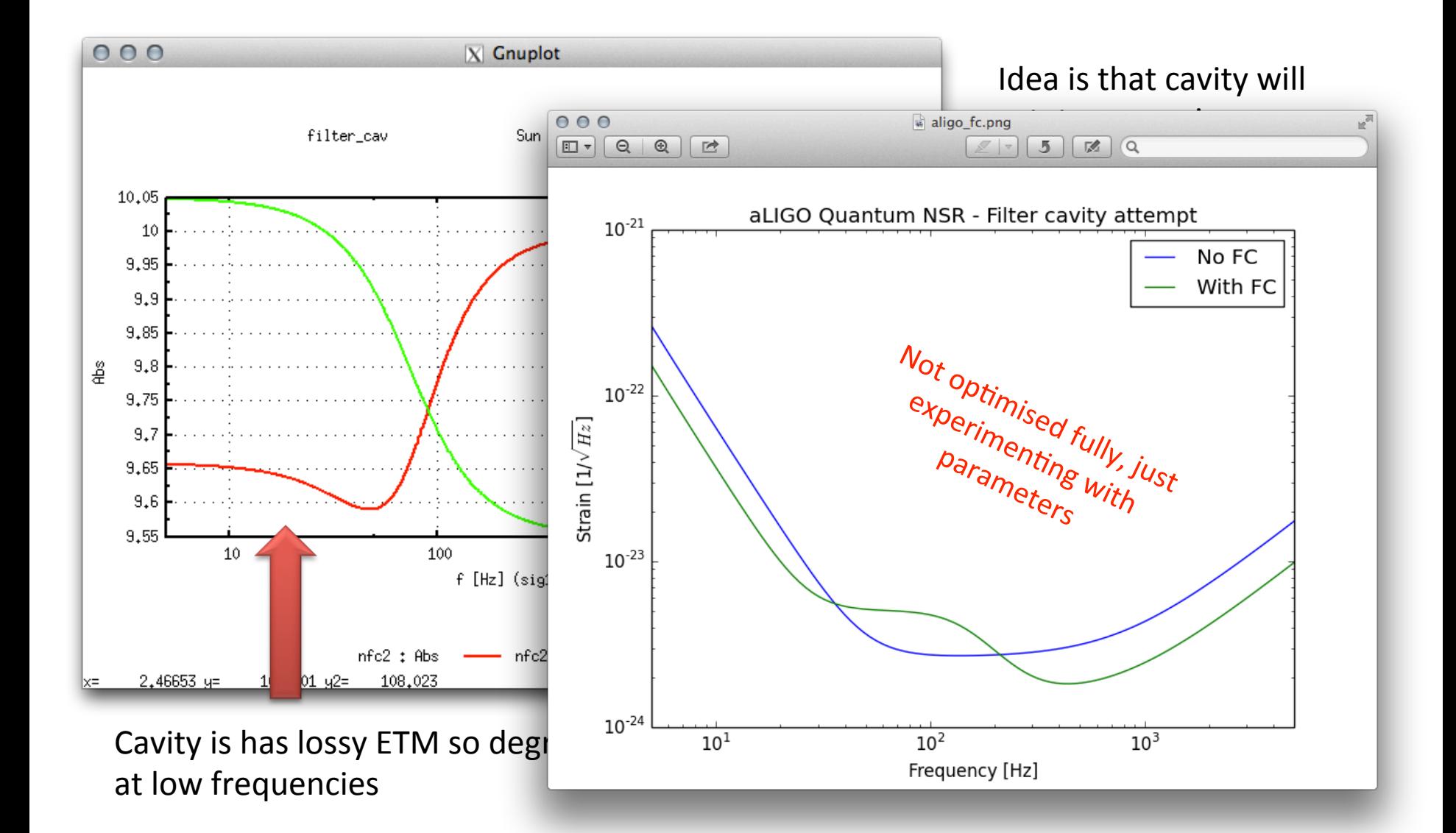

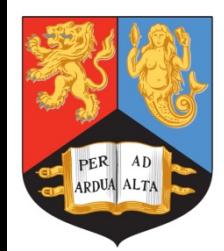

# So what next with quantum noise?

Still open questions about how to implement higher order modes and quantum noise… 

**UNIVERSITYOF BIRMINGHAM** 

Modulator components currently assume vacuum noise in and vacuum noise out, e.g. can't inject squeezed field through one...

Can we model it well enough...?

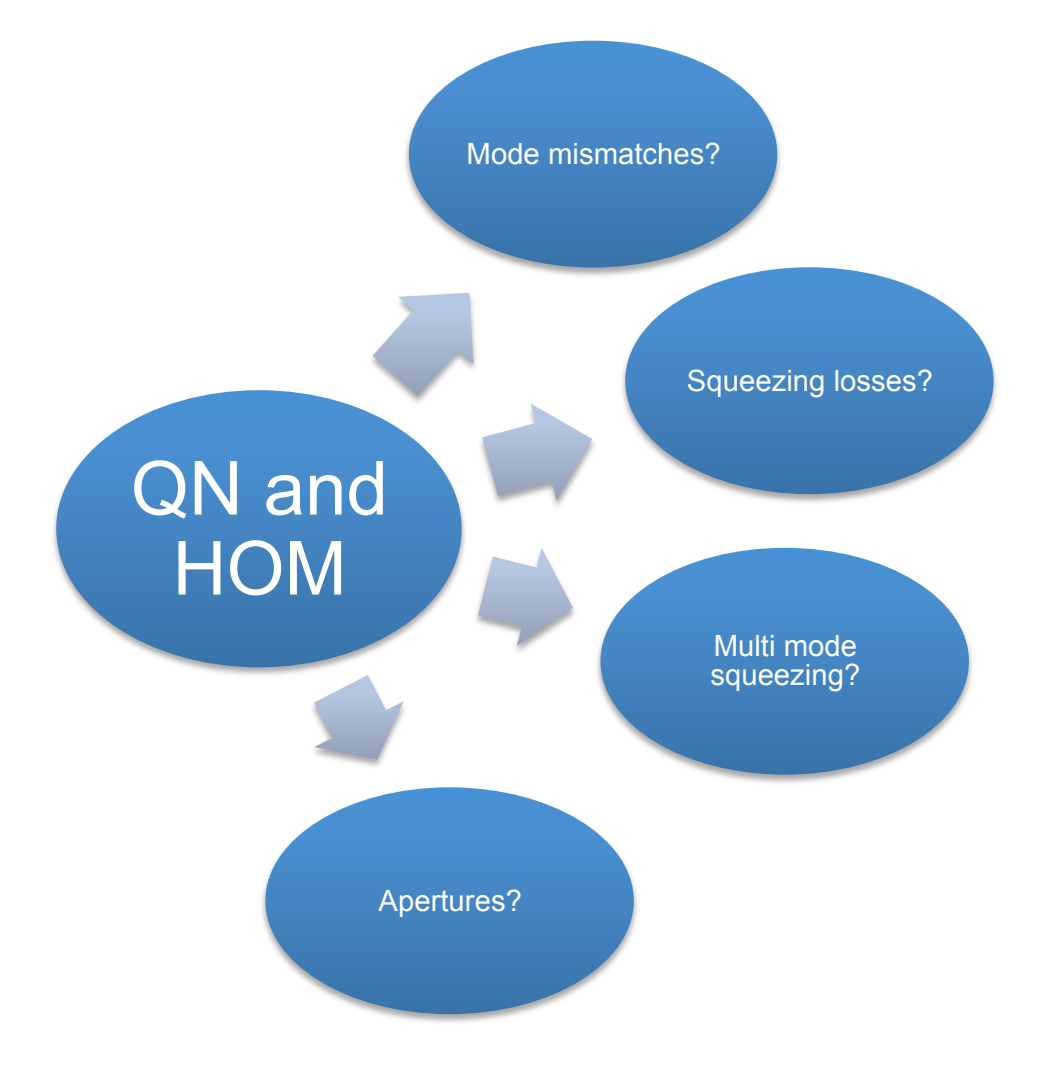

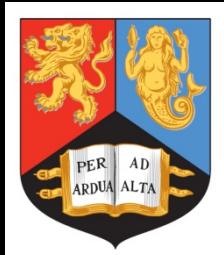

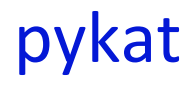

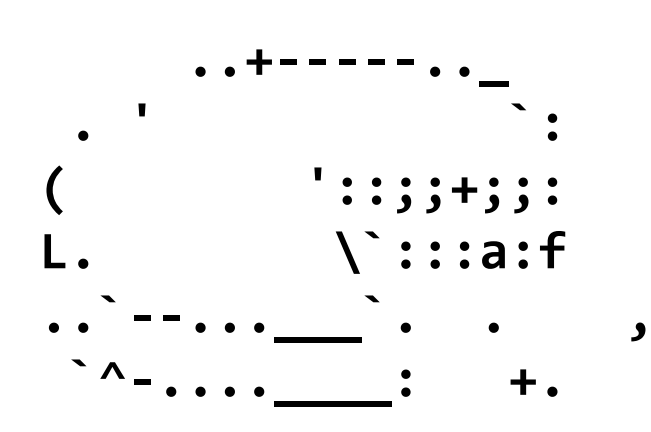

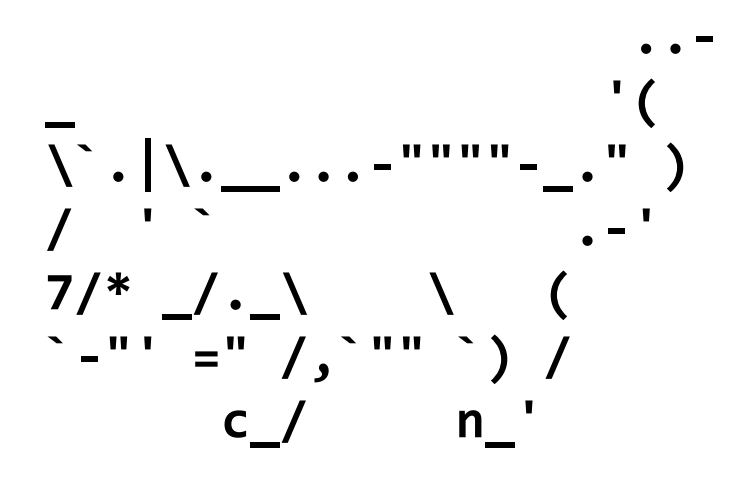

www.gwoptics.org/pykat

A python interface for FINESSE

It's still pretty new and has more features to be added but is usable today.

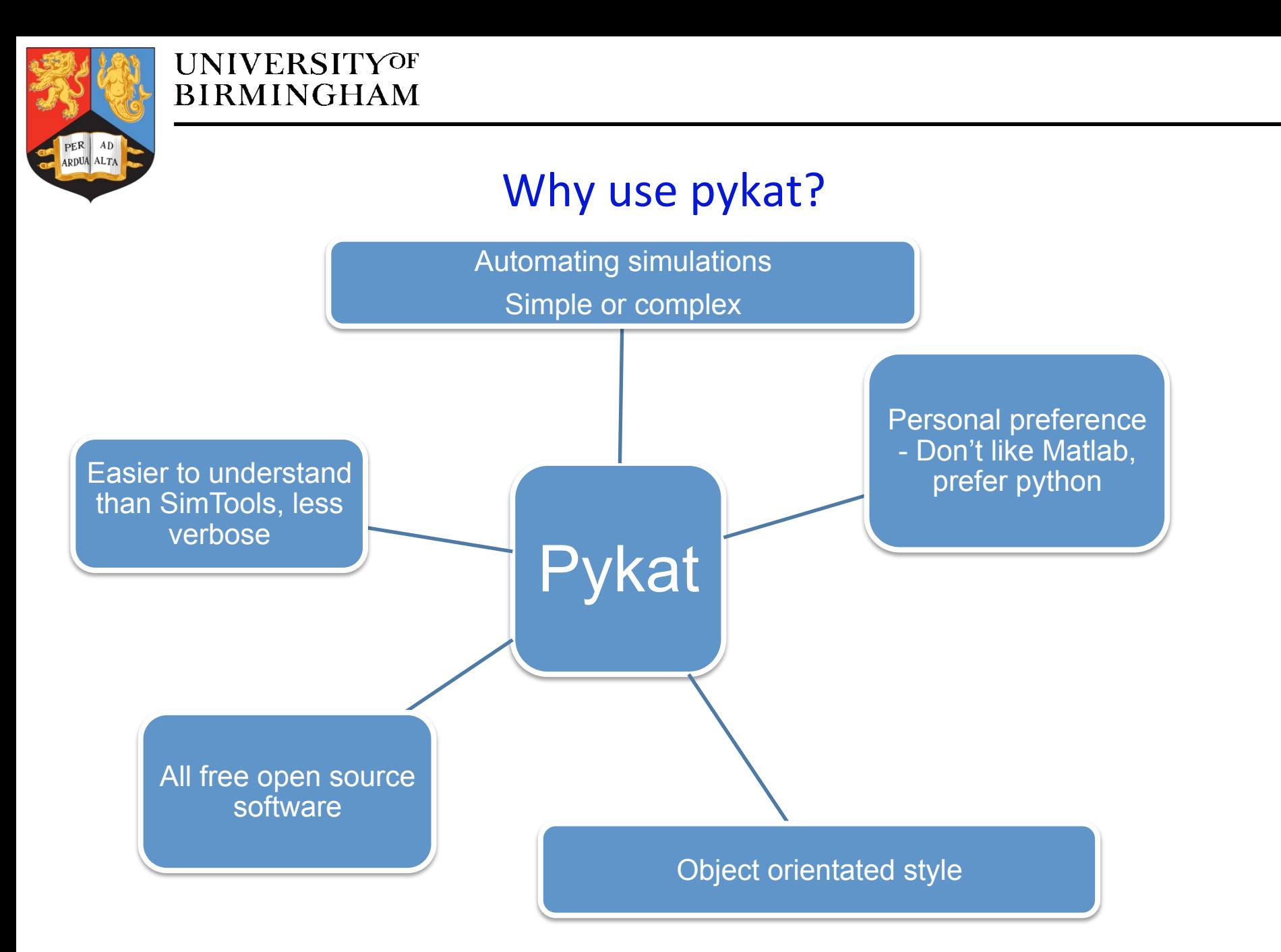

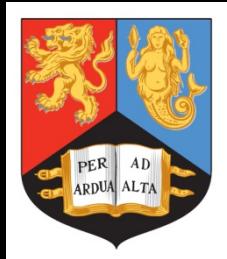

# The general idea

Load files into pykat

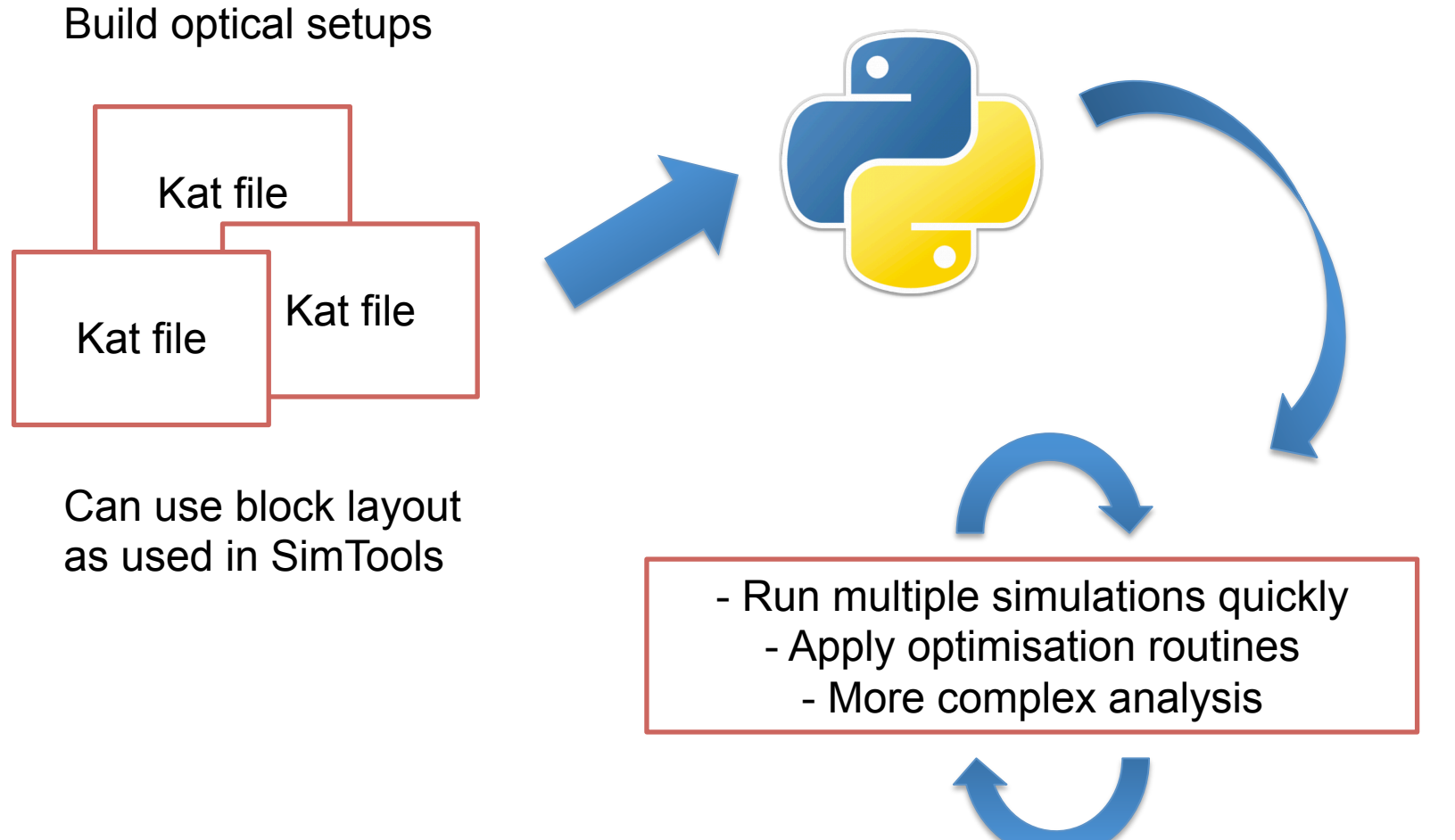

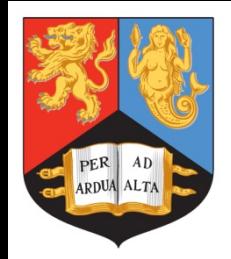

## How does it work

Load strings of Finesse commands… …or load code from kat files

```
code = """"1 11 1 0 0 n2
m m1 0.5 0.5 0 n2 n3
s s2 10 1 n3 n4
m m2 0.5 0.5 0 n4 n5
```
pd circ n3 """ 

```
kat = finesse.kat()
```

```
kat.parseCommands(code)
```

```
kat = finesse.kat()
```

```
Kat.loadKatFile("file.kat")
```
By loading or parsing Finesse code we "fill" the kat object with the components, detectors and commands so that we can interact with them

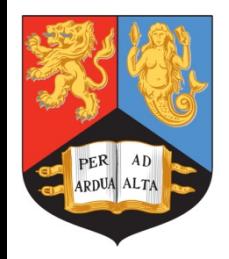

# How does it work

Object orientated access to component, detectors and commands…

```
kat.I1.P = 1 # set laser power to 1Wkat.m1.phi = 45 # set tuning of mirror to 45 degrees#	set	curvatures	of	mirrors	
kat.m1.Rcx = -1000.0kat.m1.Rcy = -1000.0kat.m2.Rcx = 1000.0kat.m2.Rcy = 1000.0# change global settings of the simulation
kat_{max} = 3
kat.yaxis = "abs:deg"
```
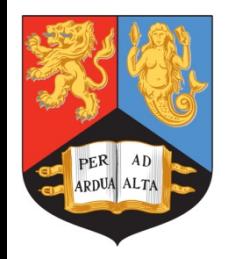

# How does it work

Once parameters have been defined we run the simulation…

```
kat.add(xaxis("lin", [0, 360], kat.m2.phi, 100))
# run current setup, output object contains all the data for
# that run
out1 = kat.run()# Change whatever you want...
kat.m1.R = 0.2kat.m1.T = 0.8# and run the simulation again getting a separate output object
out2 = kat.run()
```
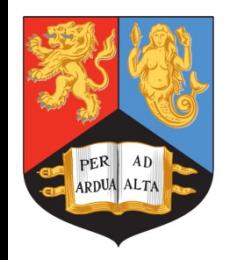

# How does it work

Output objects contain all the information from detectors, from this we can plot data or use computed results to feed into a new simulation

```
#	the	values	of	xaxis	used	
print out.x
# Select outputs by detector name. If you output complex data
# with 'yaxis re:im or abs:deg' the output is converted to
#	complex	numbers		
print out["circ"]
print out.ylabels, out.xlabel
# Quick plot for data
out.plot()
```
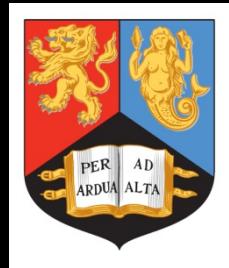

Now for some hands on demos…

Can download latest pykat from www.gwoptics.org/pykat using Git

Or install it via pip "pip install pykat"

Recommended usage is with the interactive ipython shell http://ipython.org/